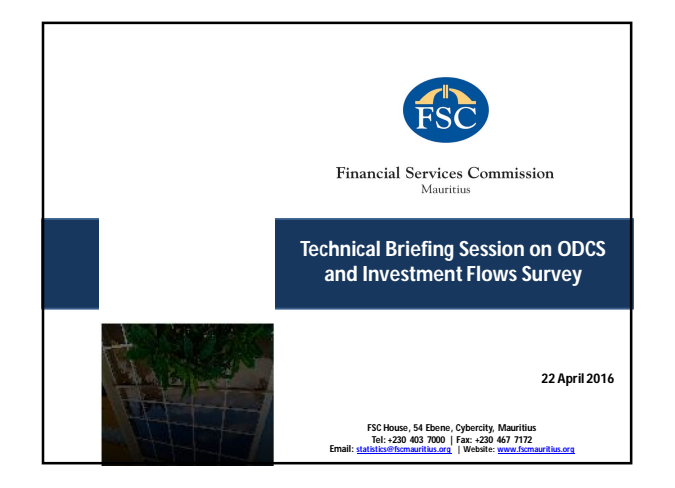

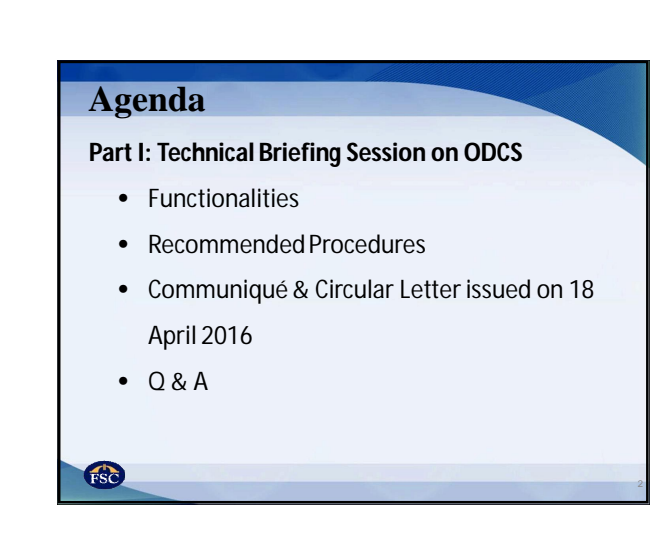

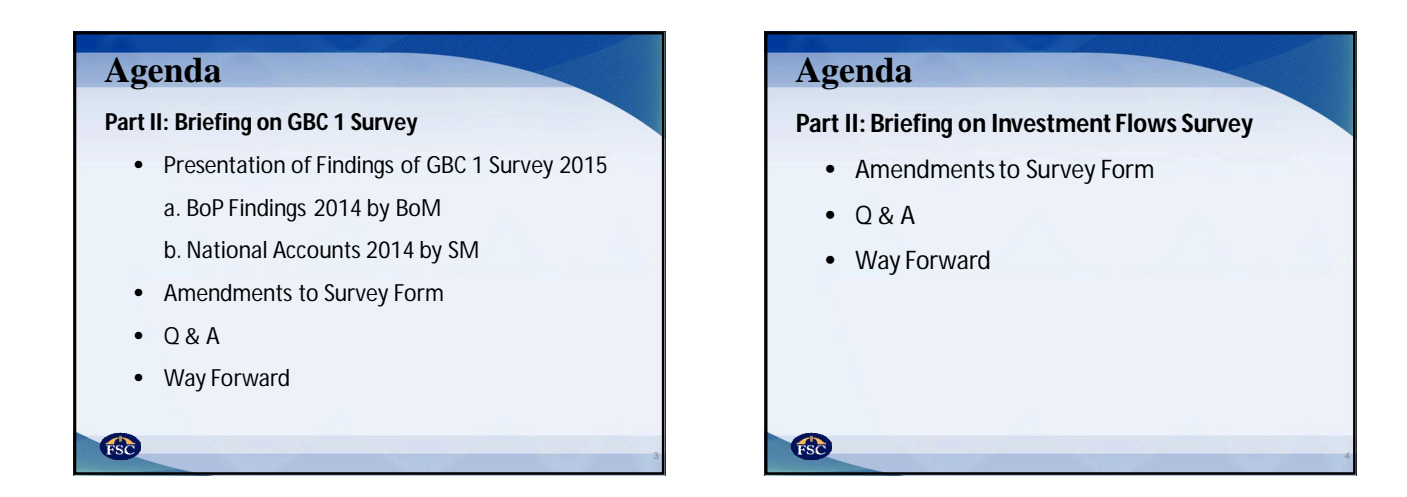

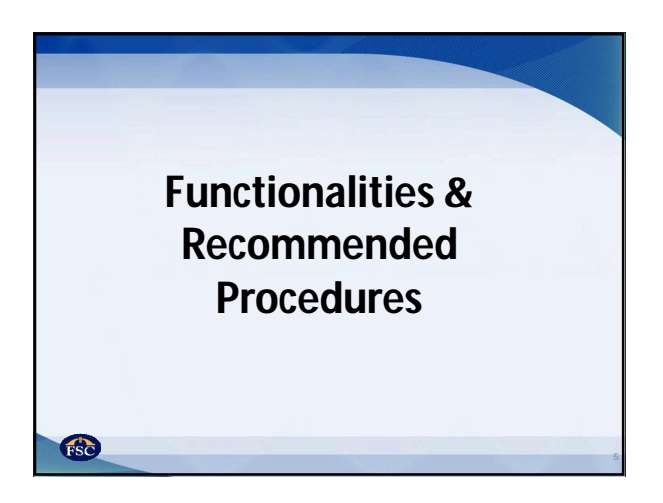

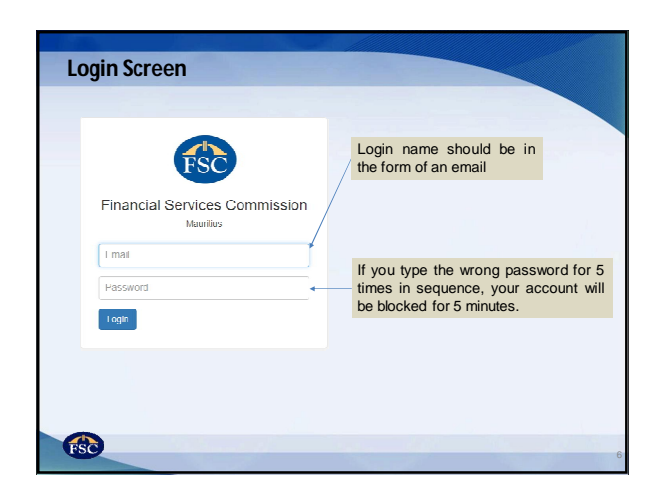

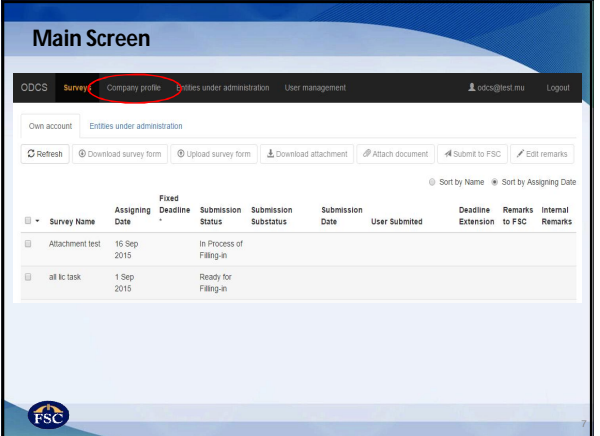

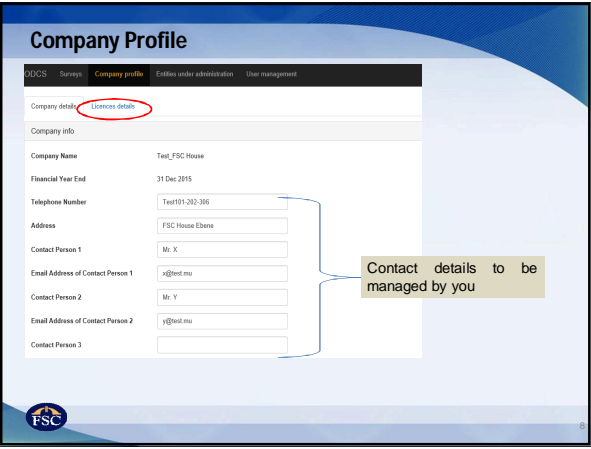

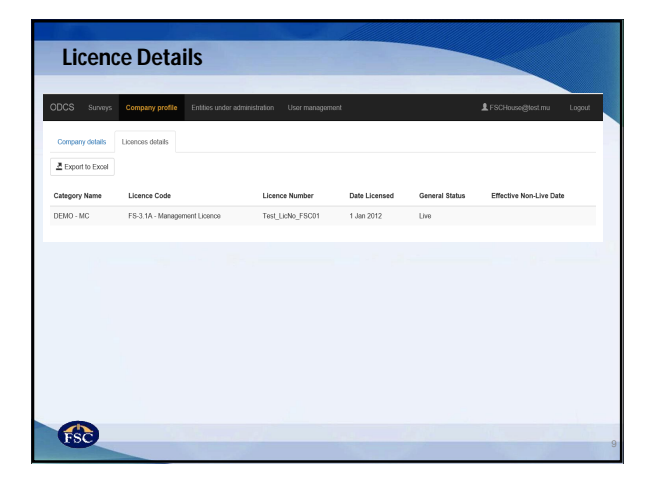

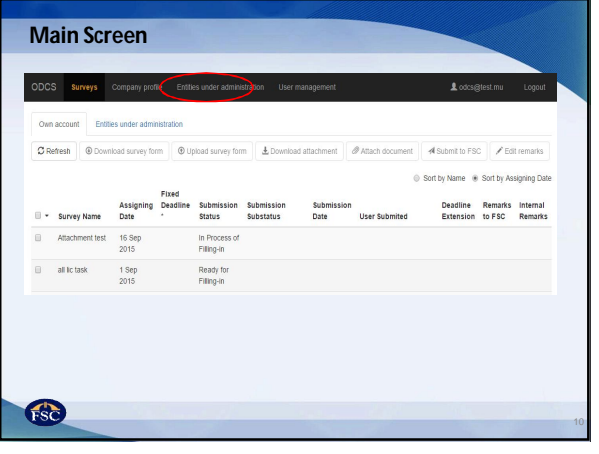

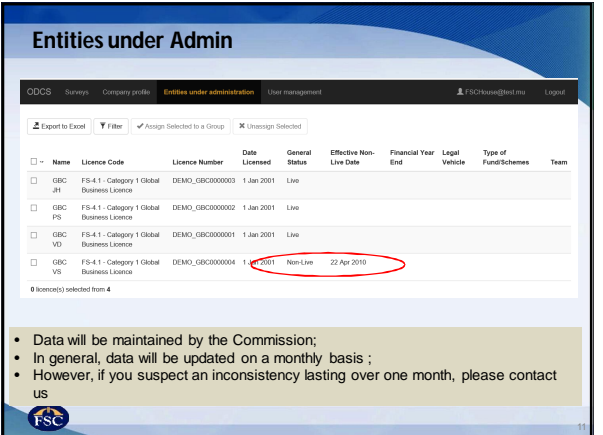

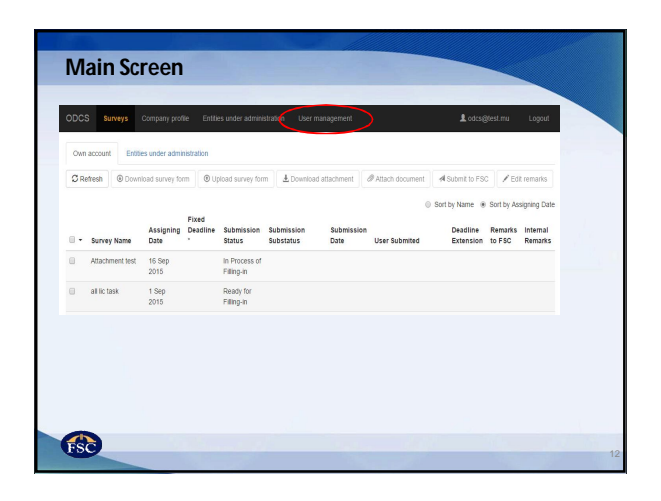

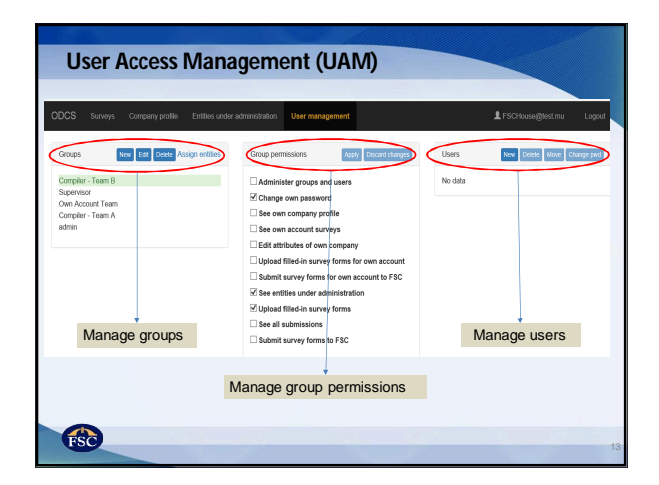

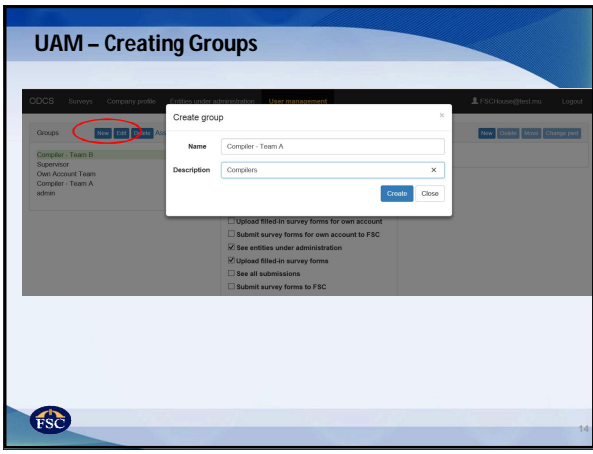

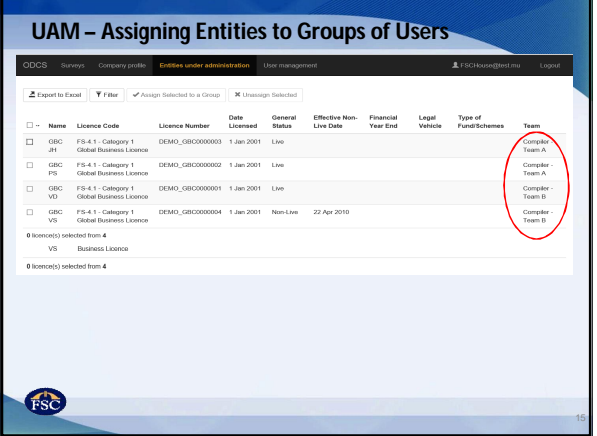

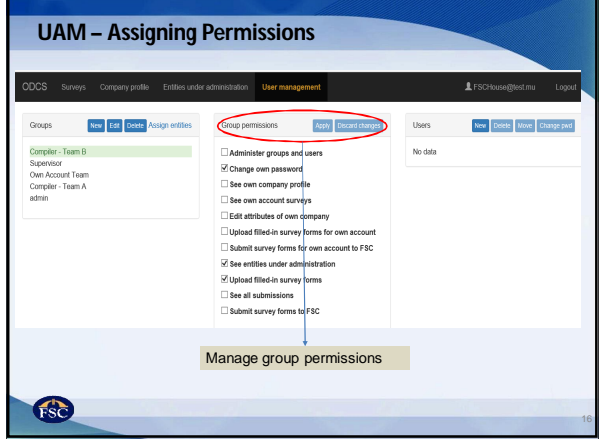

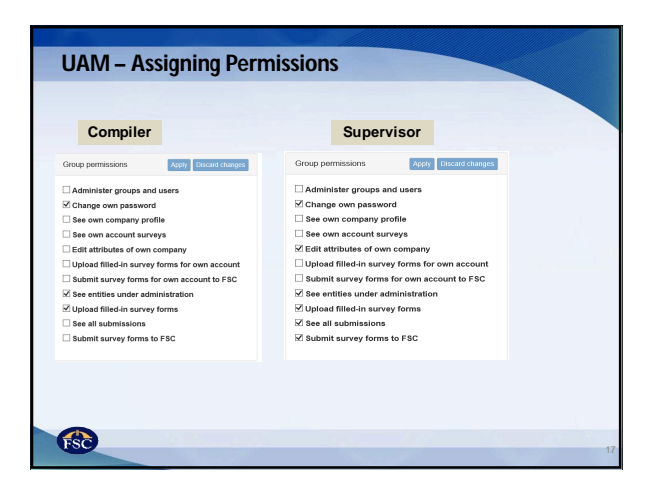

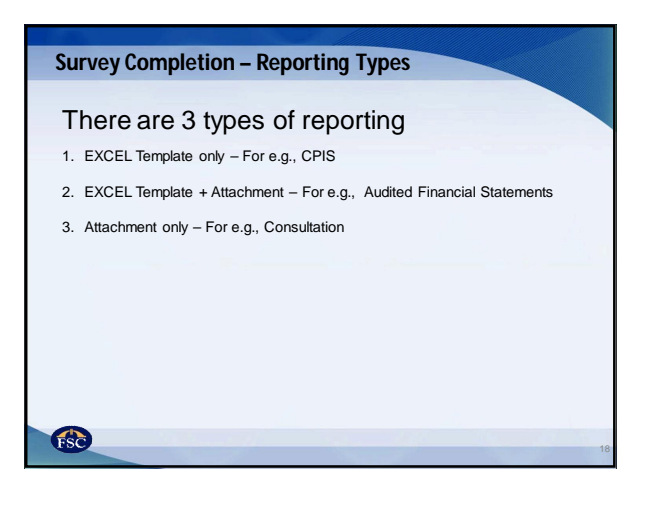

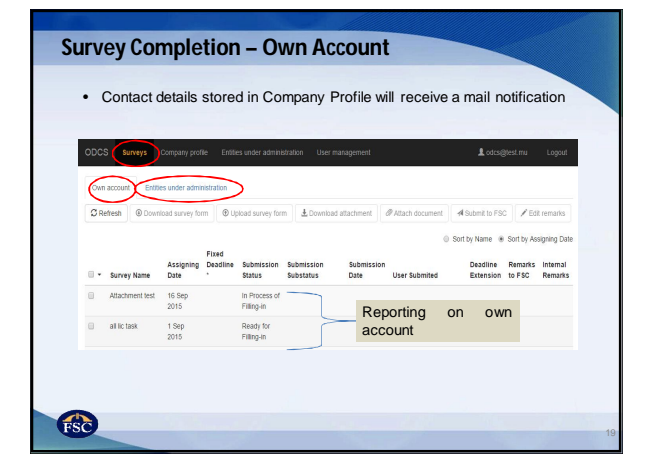

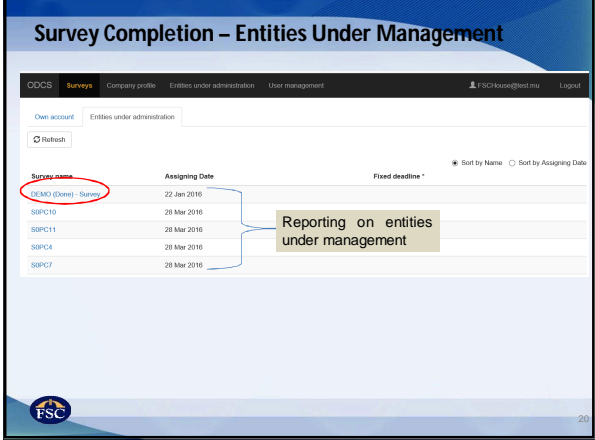

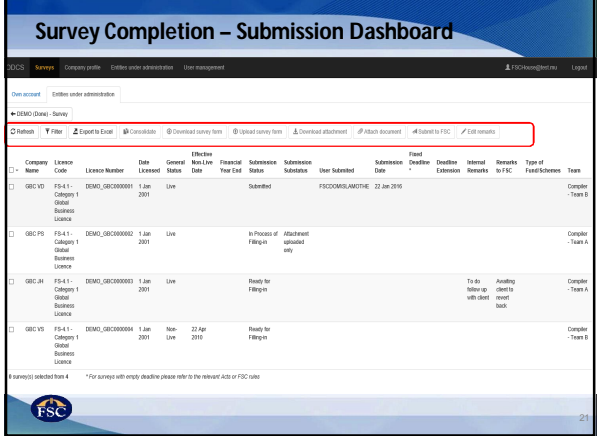

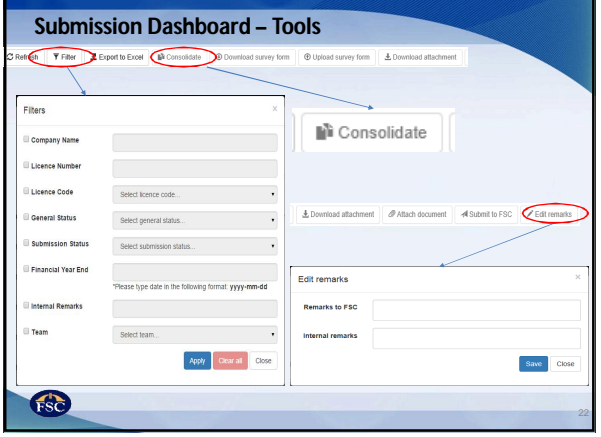

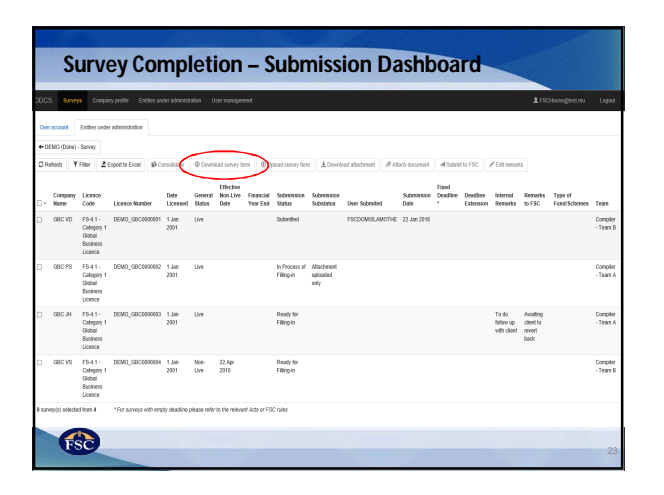

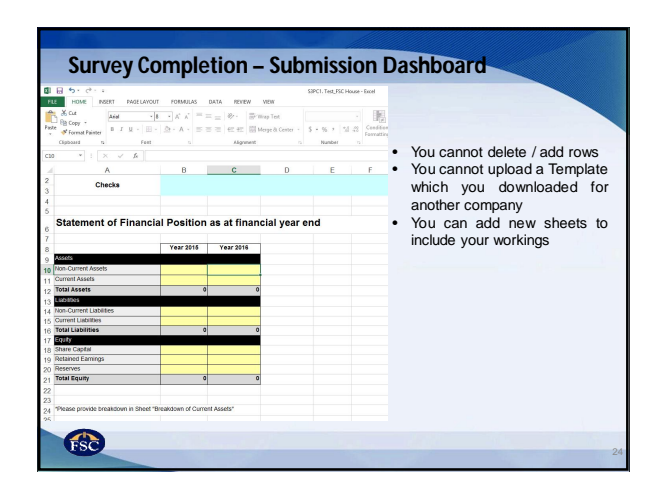

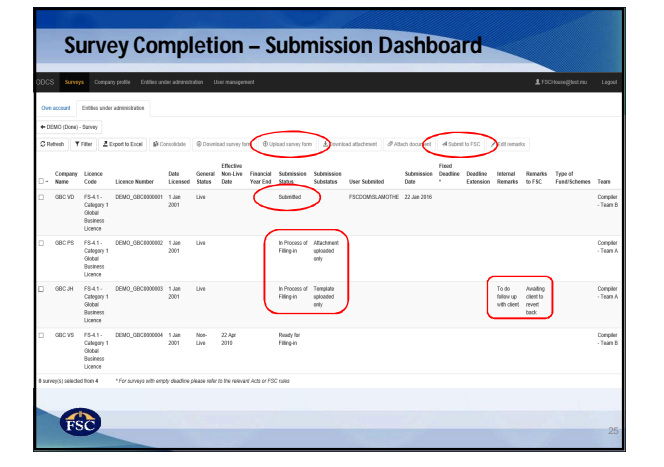

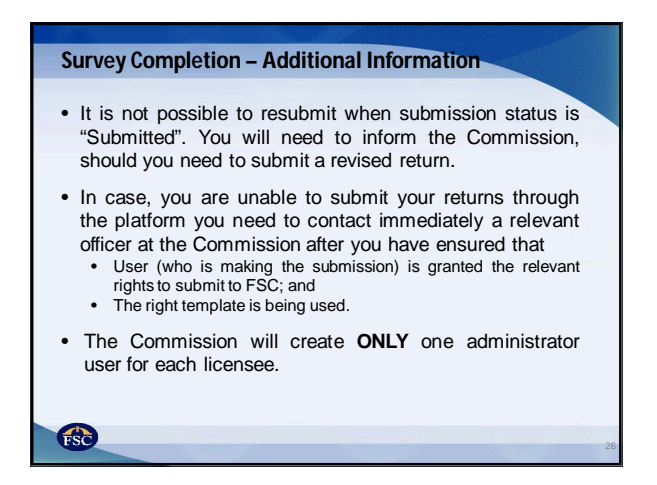

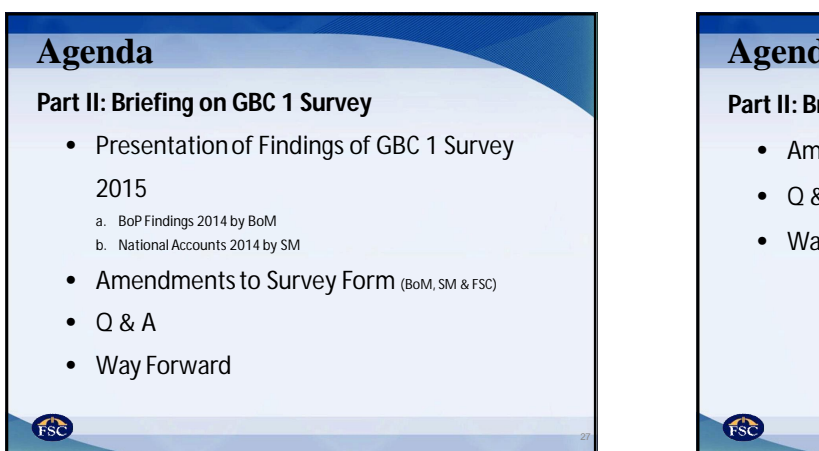

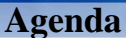

## **Part II: Briefing on Investment Flows Survey**

- Amendments to Survey Form
- $\bullet$  Q & A
- Way Forward

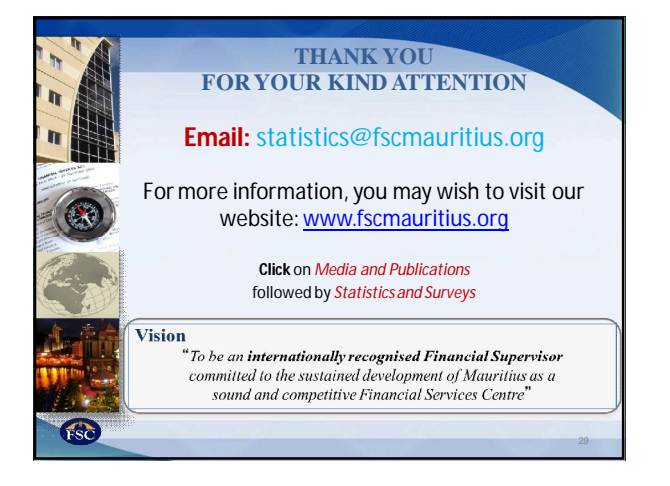